## **Baustein 3.1: Wie haben sich die Wähler in ... [Münster] bisher entschieden?**

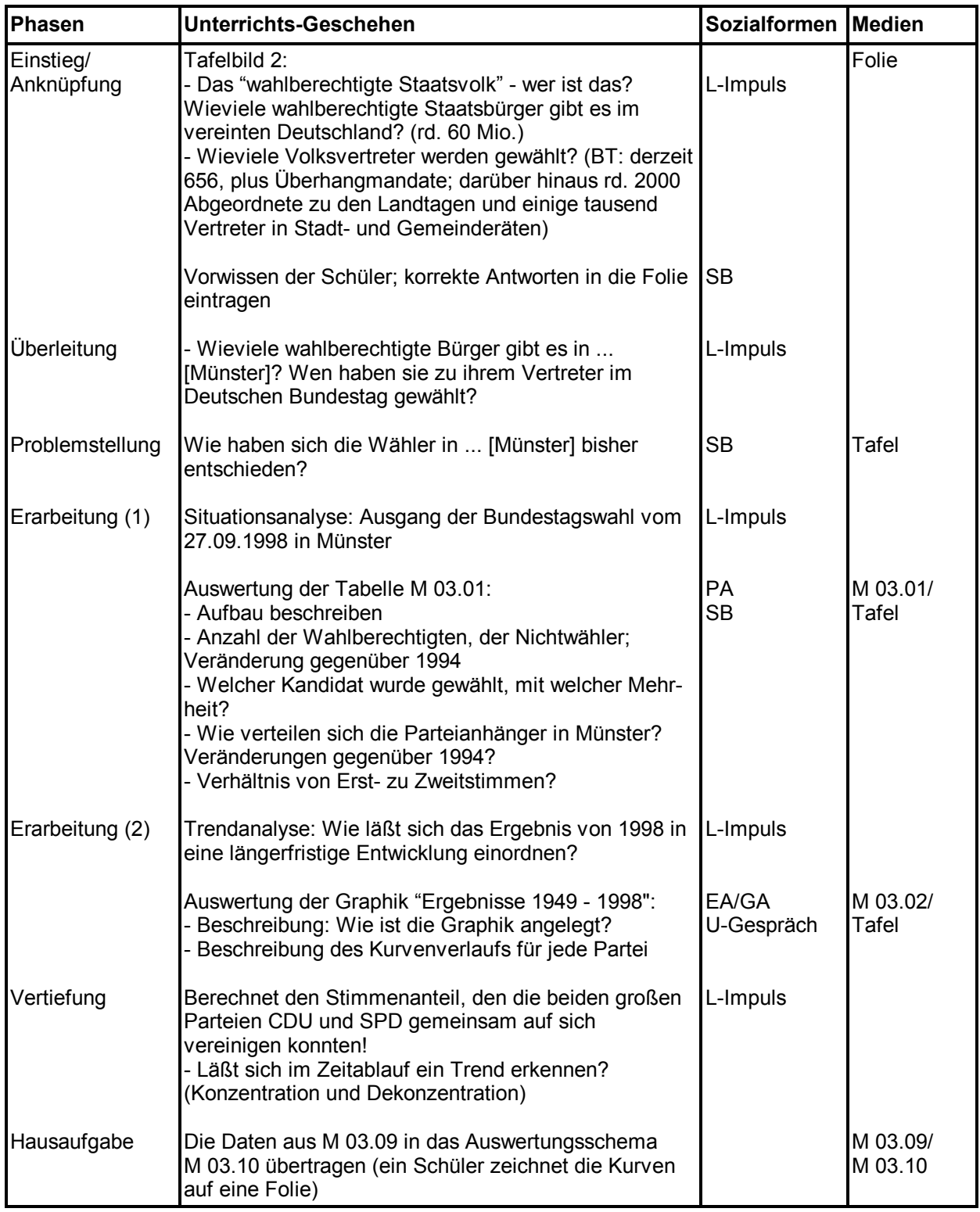